# 7010.見本持出取消

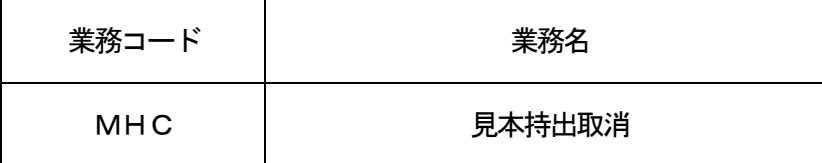

### 1.業務概要

システムにより行われた見本持出許可申請の取消し、または当該申請に基づく許可の取消しを行う。 なお、申請の取消しは、あらかじめ税関に申し出た後に行う。

2.入力者

税関、通関業、機用品業、保税蔵置場、CY、NVOCC、海貨業

## 3.制限事項

なし

- 4.入力条件
	- (1)入力者チェック
		- (A)「見本持出許可申請(MHA)」業務で登録された申請に基づく見本持出許可の取消しの場合 ①システムに登録されている利用者であること。 ②税関(保税担当部門)であること。 ③入力者の所属官署と申請官署が同一であること。
		- (B)前述(A)以外の取消しの場合 ①システムに登録されている利用者であること。 ②MHA業務を行った利用者と同一であること。
	- (2)入力項目チェック
		- (A)単項目チェック

「入力項目表」及び「オンライン業務共通設計書」参照。

(B)項目間関連チェック

なし。

(3) 見本持出DBチェック

①入力された見本持出許可申請番号に対する見本持出DBが存在すること。

- ②見本持出許可申請の取消しの場合は、見本持出許可となっていないこと。
- ③入力された見本持出許可申請番号に対する「見本持出確認登録(MHO)」業務がされていないこと。
- (4)貨物情報DBチェック

見本持出DBに登録されている貨物管理番号\*1に対して以下のチェックを行う。

- ①当該貨物管理番号に対する貨物情報DBが存在すること。
- ②入力された見本持出許可申請番号が登録されていること。
- ③輸入許可済でないこと。(蔵置場所が蔵入承認済貨物の貨物管理を行う蔵置場としてシステムに登録 されている場合における蔵入承認済を除く。)
- ④貨物手作業移行がされていないこと。
- (\*1)貨物管理番号とは、B/L番号(CT-B/L番号を含む。)または輸出管理番号のことをい う。

## 5. 処理内容

- (1)入力チェック処理
	- 前述の入力条件に合致するかチェックし、合致した場合は正常終了とし、処理結果コードに「000 00-0000-0000」を設定の上、以降の処理を行う。
	- 合致しなかった場合はエラーとし、処理結果コードに「00000-0000-0000」以外のコ ードを設定の上、処理結果通知の出力を行う。(エラー内容については「処理結果コード一覧」を参照。)
- (2) 見本持出DB処理
	- (A) 見本持出許可申請の取消しの場合 見本持出許可申請を取り消した旨を登録する。
	- (B) 見本持出許可の取消しの場合

見本持出許可を取り消した旨を登録する。

- (3)貨物情報DB処理
	- (A) 見本持出許可申請の取消しの場合 見本持出許可申請を取り消した旨を登録する。
	- (B) 見本持出許可の取消しの場合 見本持出許可を取り消した旨を登録する。
- (4)出力情報出力処理

後述の出力情報出力処理を行う。出力項目については「出力項目表」を参照。

### 6.出力情報

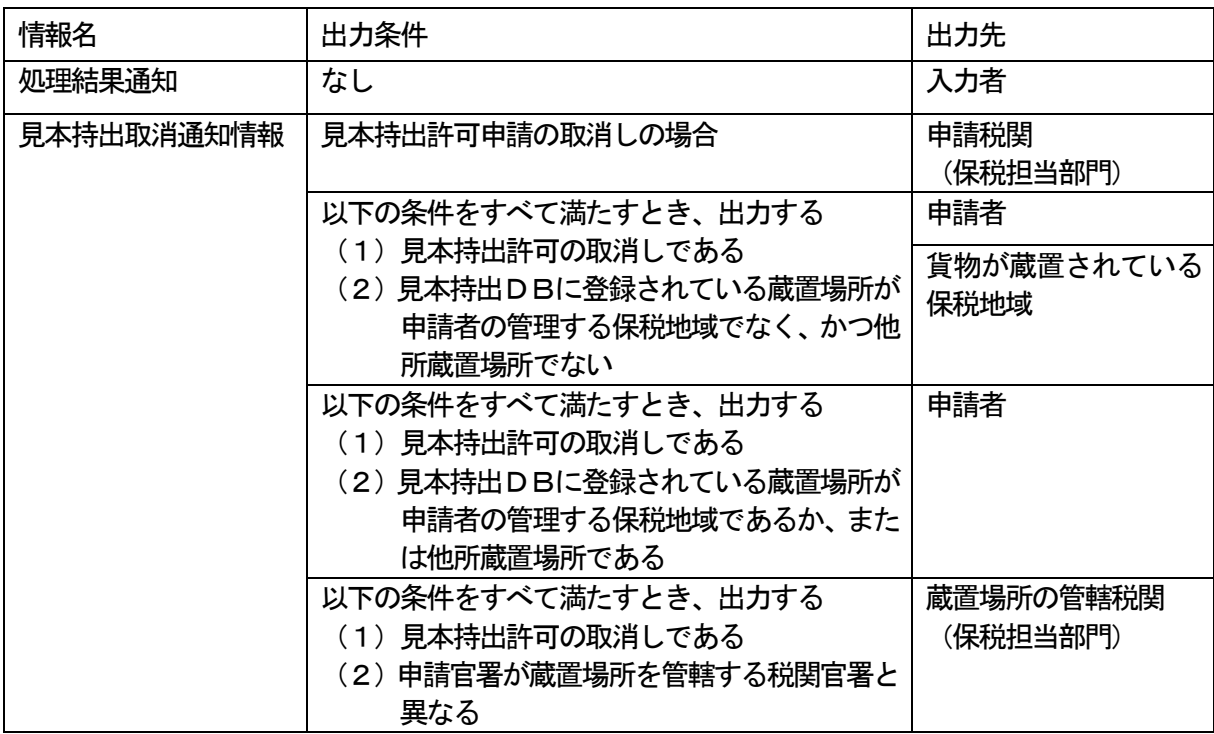